## Tutoriel vidéo Google drive **Table des matières**

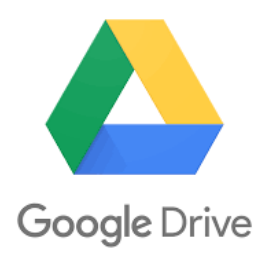

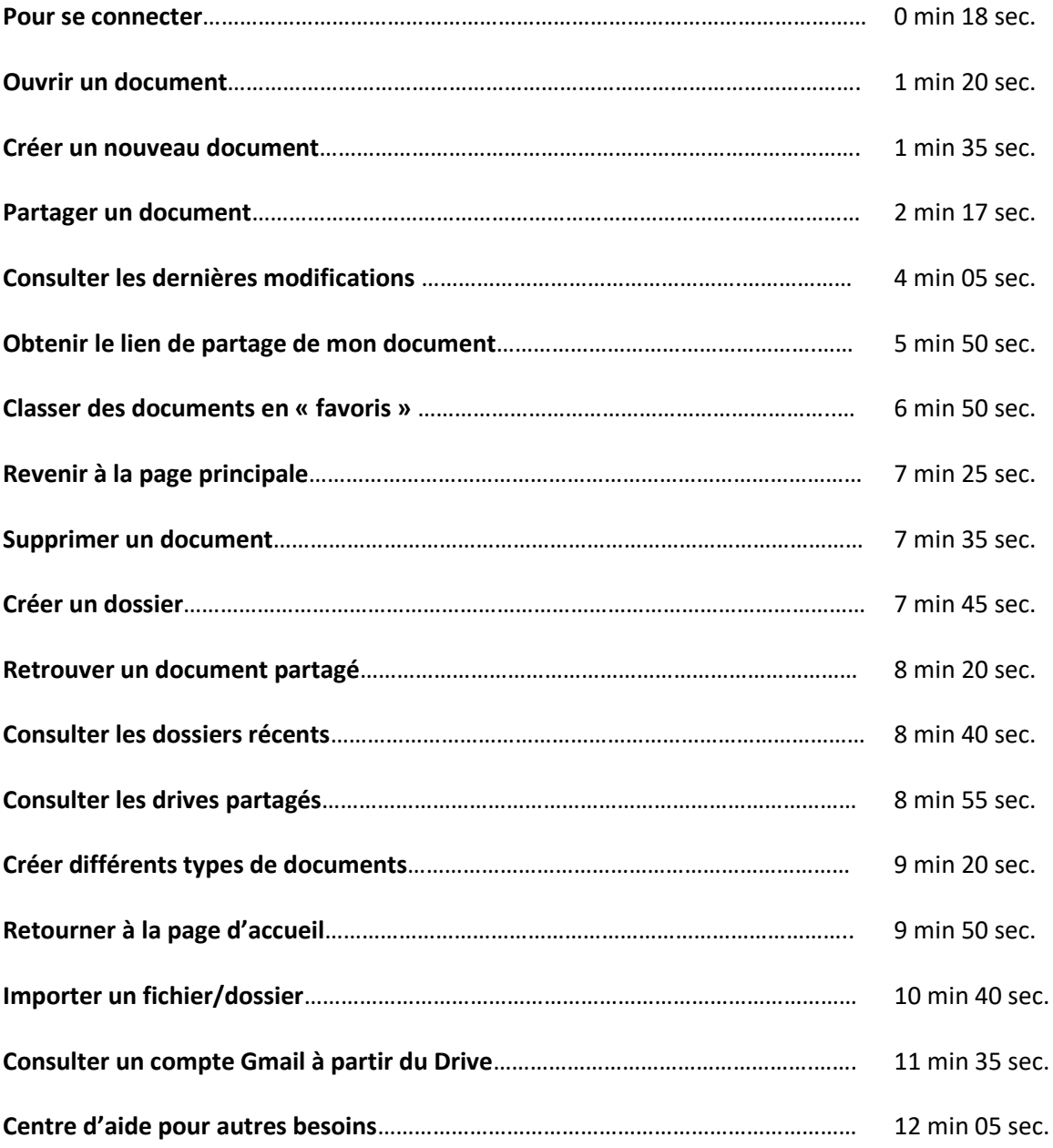

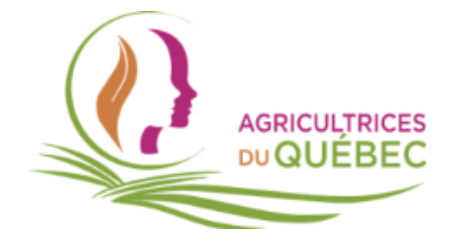